# **P r o p o s a l**

## **Travel Assist Scripting Language**

Yogi Saxena ys2332@columbia.edu

#### **1. Introduction**

#### **1.1 Overview**

There are several websites that offer quotes for air fare and other services such as lodging and rental cars. These websites do not provide tools and/or options that can be customized for such searches. The user is required to revisit the site and start a new search.

The Travel Assist Scripting Language aims to provide a simple yet powerful tool to search for latest fares/rates for desired services. The user could have the executable program run periodically and keep track of the various options.

## **1.2 Goals**

## **1.2.1 Ease of Use**

The main goal of this language is to keep the syntax simple so that any user without prior programming experience can use it.

## **1.2.2 Portable**

As the end program will result in a java class file the program can be run across various operating systems such as windows, linux and Solaris.

## **1.2.3 Customizable**

The users will have the option to either import java libraries or include the final .java file or class file in their own applications to add or enhance the features or applications.

## **2.0 Features/Syntax**

## **2.1 Statement**

A basic statement can contain reserved or conditional keywords, operators and form a complete instruction. A statement will always end with a semi-colon.

## **2.2 Data Types**

2.2.1 Numeric Unsigned Integer will be used to represent quantity and date as 09012007. Also time will be represented as hours and minutes as 1824. No second's resolution.

2.2.2 Numeric Float will be used to represent the price as 256.55.

2.2.3 Boolean True or False for conditional evaluation of statements.

## **2.3 Reserved Keywords**

Certain keywords will be reserved.

- 2.3.1 Search To indicate the start of a new search.
- 2.3.2 Repeat To repeat the search at a specified interval.
- 2.3.3 All upper case airport symbols ex: EWR will be reserved.

## **2.4 Conditional Keywords**

- 2.4.1 If else basic conditional statement.
- 2.4.2 For Basic for loop.
- 2.4.5 While basic while loop.

#### **2.5 Operators**

2.5.1 The following logical Operators will be supported.

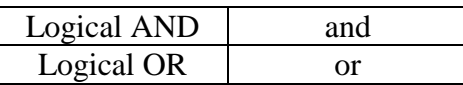

2.5.2 The following Relational Operators will be supported.

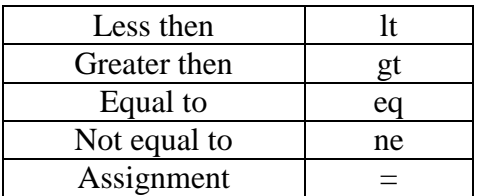

## **2.7 Functions**

- 2.7.1 The following functions will be standard to the language:
- 2.7.1.1 Print Can be used to output results to STDOUT.
- 2.7.1.2 Read Can be used to read in user data in a defined format.
- 2.7.1.3 Email Can be used to email the results to an email id.
- 2.7.2 Functions defined by users in will be supported. functionName (arg1, arg2);

## **2.8 Grammar**

The following grammar will be used in the language:

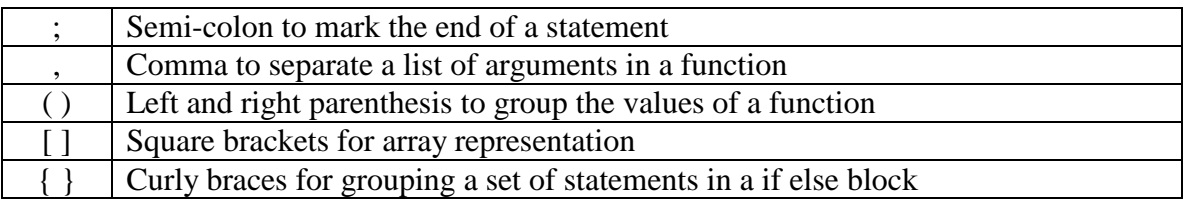

## **3.0 Operator Precedence**

The operator precedence and associativity will be similar or same as the C language since its common and it's widely used.

#### **3.2 Scanner and Parser**

ANTLR 2.0 will be used to generate the scanning and parsing modules of the language.

#### **4.0 Examples**

Repeat;

Keyword Search followed by the airport codes to Origin and Destination followed the desired quantity and the dates.

Search EWR SFO 2 09012007 09052007 If ( Fare lt 250.00 ) { Email(ys2332@columbia.edu); } else

}

{